## **EPRef-03 – Education Provider Reference Sheet – Assigning Facilitators.**

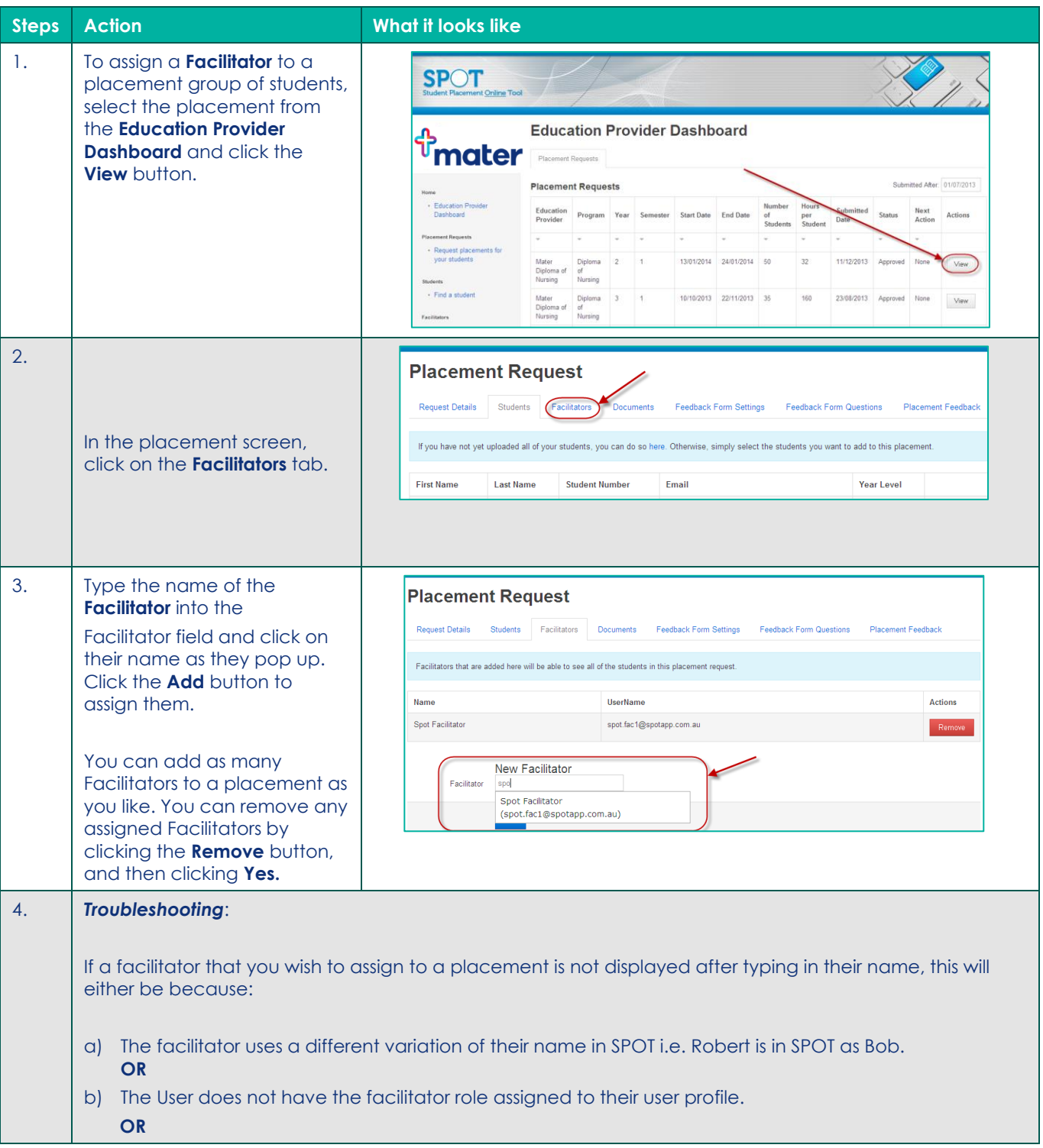

c) The User does not have the Discipline corresponding to the placement assigned to their user profile.

Try a few different spellings of the supervisor's name to start with. If that fails, contact your SPOT System Administrator to rectify, or if you have administrator functions, refer to Reference Sheet *ARef-02*.

**EPRef-03 v2.0 Page | 2**